Pham 87652

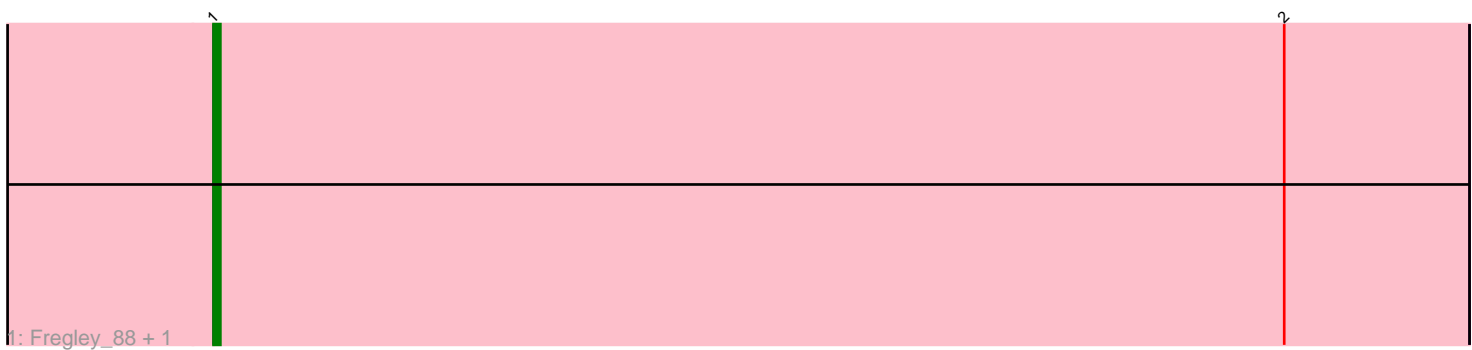

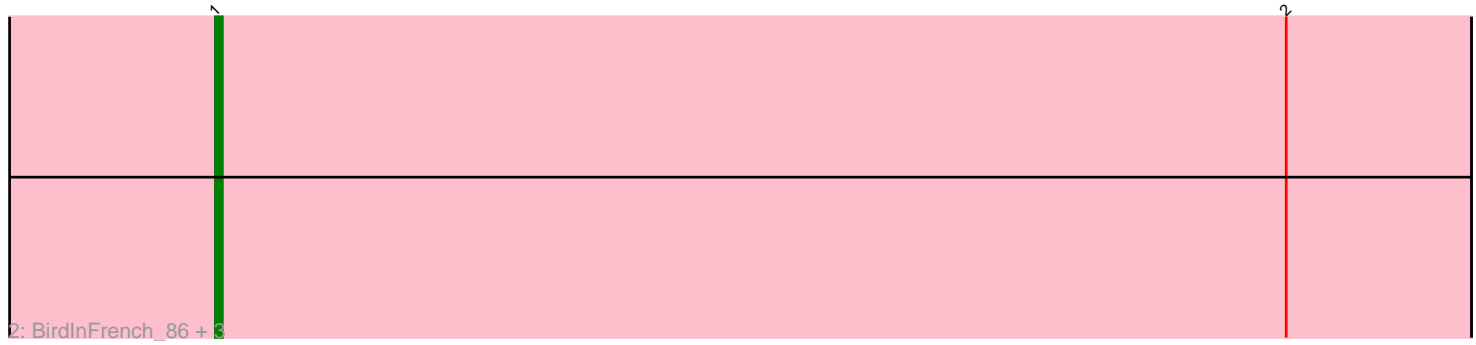

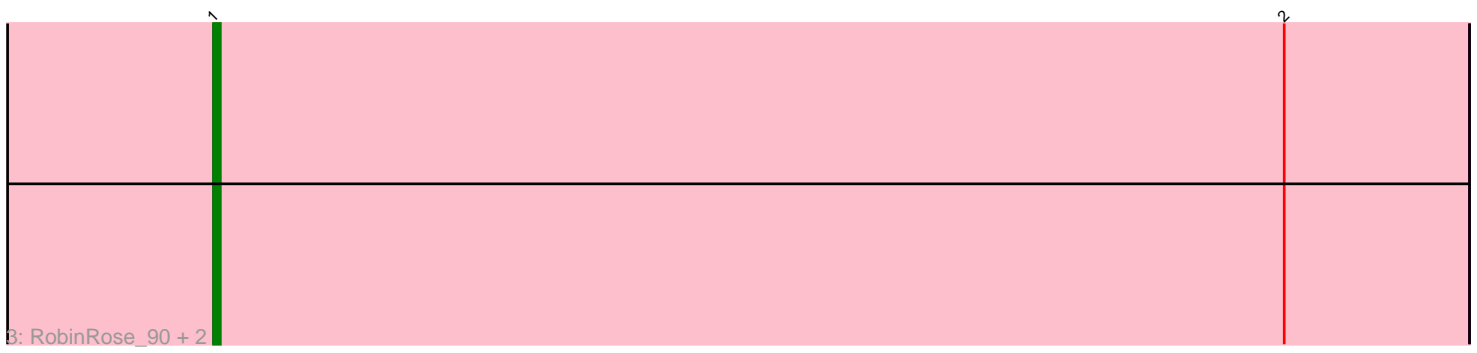

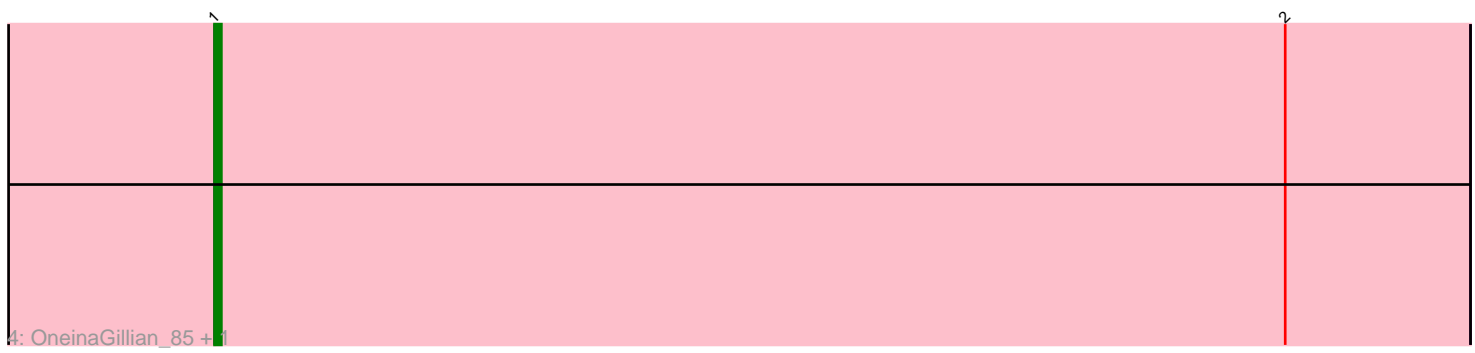

Note: Tracks are now grouped by subcluster and scaled. Switching in subcluster is indicated by changes in track color. Track scale is now set by default to display the region 30 bp upstream of start 1 to 30 bp downstream of the last possible start. If this default region is judged to be packed too tightly with annotated starts, the track will be further scaled to only show that region of the ORF with annotated starts. This action will be indicated by adding "Zoomed" to the title. For starts, yellow indicates the location of called starts comprised solely of Glimmer/GeneMark auto-annotations, green indicates the location of called starts with at least 1 manual gene annotation.

# Pham 87652 Report

This analysis was run 04/28/24 on database version 559.

Pham number 87652 has 11 members, 3 are drafts.

Phages represented in each track:

- Track 1 : Fregley 88, CandC 85
- Track 2 : BirdInFrench\_86, Marcie\_92, Wilca\_86, Pepe25\_84
- Track 3 : RobinRose\_90, Kelcole\_86, Romm\_90
- Track 4 : OneinaGillian 85, Tempo 88

## **Summary of Final Annotations (See graph section above for start numbers):**

The start number called the most often in the published annotations is 1, it was called in 8 of the 8 non-draft genes in the pham.

Genes that call this "Most Annotated" start:

• BirdInFrench\_86, CandC\_85, Fregley\_88, Kelcole\_86, Marcie\_92, OneinaGillian\_85, Pepe25\_84, RobinRose\_90, Romm\_90, Tempo\_88, Wilca\_86,

Genes that have the "Most Annotated" start but do not call it:

•

Genes that do not have the "Most Annotated" start: •

### **Summary by start number:**

Start 1:

- Found in 11 of 11 ( 100.0% ) of genes in pham
- Manual Annotations of this start: 8 of 8
- Called 100.0% of time when present

• Phage (with cluster) where this start called: BirdInFrench\_86 (EG), CandC\_85 (EG), Fregley\_88 (EG), Kelcole\_86 (EG), Marcie\_92 (EG), OneinaGillian\_85 (EG), Pepe25\_84 (EG), RobinRose\_90 (EG), Romm\_90 (EG), Tempo\_88 (EG), Wilca\_86 (EG),

### **Summary by clusters:**

There is one cluster represented in this pham: EG

Info for manual annotations of cluster EG: •Start number 1 was manually annotated 8 times for cluster EG.

#### **Gene Information:**

Gene: BirdInFrench\_86 Start: 53621, Stop: 53439, Start Num: 1 Candidate Starts for BirdInFrench\_86: (Start: 1 @53621 has 8 MA's), (2, 53465),

Gene: CandC\_85 Start: 53261, Stop: 53079, Start Num: 1 Candidate Starts for CandC\_85: (Start: 1 @53261 has 8 MA's), (2, 53105),

Gene: Fregley\_88 Start: 53610, Stop: 53428, Start Num: 1 Candidate Starts for Fregley\_88: (Start: 1 @53610 has 8 MA's), (2, 53454),

Gene: Kelcole\_86 Start: 53833, Stop: 53651, Start Num: 1 Candidate Starts for Kelcole\_86: (Start: 1 @53833 has 8 MA's), (2, 53677),

Gene: Marcie\_92 Start: 54488, Stop: 54306, Start Num: 1 Candidate Starts for Marcie\_92: (Start: 1 @54488 has 8 MA's), (2, 54332),

Gene: OneinaGillian\_85 Start: 53157, Stop: 52975, Start Num: 1 Candidate Starts for OneinaGillian\_85: (Start: 1 @53157 has 8 MA's), (2, 53001),

Gene: Pepe25\_84 Start: 52540, Stop: 52358, Start Num: 1 Candidate Starts for Pepe25\_84: (Start: 1 @52540 has 8 MA's), (2, 52384),

Gene: RobinRose\_90 Start: 54262, Stop: 54080, Start Num: 1 Candidate Starts for RobinRose\_90: (Start: 1 @54262 has 8 MA's), (2, 54106),

Gene: Romm\_90 Start: 54259, Stop: 54077, Start Num: 1 Candidate Starts for Romm\_90: (Start: 1 @54259 has 8 MA's), (2, 54103),

Gene: Tempo\_88 Start: 53954, Stop: 53772, Start Num: 1 Candidate Starts for Tempo\_88: (Start: 1 @53954 has 8 MA's), (2, 53798),

Gene: Wilca\_86 Start: 53621, Stop: 53439, Start Num: 1 Candidate Starts for Wilca\_86: (Start: 1 @53621 has 8 MA's), (2, 53465),